**Сетевой учебный проект "Путешествие в страну Словарию" авторы: Е.В. Астафьева, Т. А. Жукова 2015/16 учебный год**

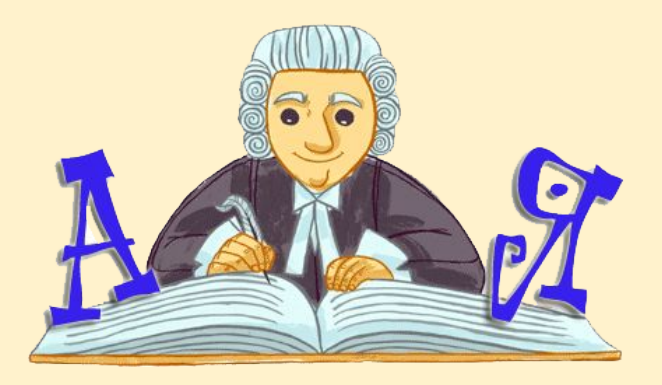

# **Словарное слово "..."**

Команда ...

#### **Рекомендации по оформлению презентации**

- 1. Создаем копию этой презентации-шаблона. Для этого на верхней панели открываем вкладку "Файл". Выбираем команду "создать копию". Кликаем по ней и вы оказываетесь в своей презентации, которая будет носить название Копия Словарное слово "...". Вам следует в названии добавить слово в кавычки, о котором пойдет речь в вашей презентации. Не забудьте сразу открыть доступ всем по ссылке.
- 2. Сразу оформляем титульный лист презентации.
- 3. Далее со слайда 3 по 9 идёт работа со словом. Внутри слайда указаны рекомендации, что следует размещать на данном слайде .
- 4. Прочитав рекомендации, вы удаляете их и вставляете свою информацию. Применяйте шрифт "Georgia". Размер шрифта и цвет подбираете самостоятельно. Помните о том, что все должно хорошо читаться и смотреться при демонстрации презентации.
- 5. Вы можете добавлять слайды, если вся информация не ушла на один слайд.
- 6. Помните об авторском праве. При использовании иллюстраций и материала из интернета обязательна ссылка на адрес картинки или статьи. Копируете ее и вставляете на слайд "Источники информации" №10.
- 7. На слайде №11 составляете список использованной литературы.
- 8. После окончания работы слайд №2 можно удалить.

#### **Знакомство со словом**

На этом слайде записываем словарное слово, выделяем в нём опасное место, ставим ударение. Вставляем сюда же иллюстрацию данного слова.

#### **Знакомство со словом**

На этом слайде записываем значение словарного слова, этимологическую справку. Можно украсить слайд иллюстрацией слова.

#### **Знакомство со словом**

Фонетический анализ слова: слоги, транскрипция.

## **В кругу семьи**

На этом слайде собираем однокоренные слова словарного слова. Можно распределить их по группам: существительные, прилагательные, глаголы. Следует обозначать "опасные места". Здесь же вставляем "облако" из однокоренных слов.

## **Слово в нашей речи**

На этом слайде записываем к словарному слову: синонимы, антонимы, фразеологические обороты. У фразеологизмов обязательно указываем значение.

# **Слово в нашей речи**

На этом слайде записываем к словарному слову: пословицы и поговорки, загадки об этом слове.

### **Слово в нашей речи**

На этом слайде размещаем ребусы. Ребусы могут быть составлены самостоятельно или с помощью специального сервиса.

#### **"Хитринки-запоминалки"**

На этом слайде размещаем информацию о тех приемах, которые помогут запомнить словарное слово. Это так называемые ассоциативные приемы запоминания.

### **Источники информации**

На этом слайде размещаем ссылки на использованные источники из интернета, а также адреса скопированных иллюстрацией.

#### **Список литературы**

На этом слайде размещаем список использованной литературы при составлении информации.